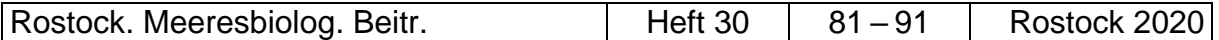

Dirk SCHORIES<sup>1,2</sup>

1 Instituto de Ciencias Marinas y Limnológicas, Universidad Austral de Chile, Valdivia, Chile

<sup>2</sup> DLR Projektträger, Heinrich-Konen-Straße 1,D-53227 Bonn, Germany

dirk.schories@gmx.de

# **Ein kurzer Ausschnitt über wissenschaftliches Fotografieren Unterwasser und deren Anwendung**

#### **Zusammenfassung**

Das wissenschaftliche Fotografieren Unterwasser hat sich seit den 1950er Jahren in rasanter Geschwindigkeit weiterentwickelt, seine Ursprünge liegen aber wesentlich weiter zurück. Viele grundlegende Fragestellungen und die Möglichkeiten Ihrer optischen Umsetzung wurden bereits in den 1960er Jahren angedacht und teilweise erfolgreich umgesetzt. Mit zunehmender Digitalisierung und Automatisierung ist die Verfügbarkeit von Bildaufnahmen für das biologische Monitoring oder für punktgenaue Langzeitbeobachtungen kein beschränkender Faktor, die Herausforderungen liegen vielmehr in der Bildbearbeitung, der Bildverbesserung sowie der Auswertung des Materials. In diesem Artikel wird kurz auf die Historie der Unterwasserfotografie eingegangen, und es werden anhand von frei zugänglicher Software einige Methoden der Bildverbesserung und zur wissenschaftlichen Auswertung vorgestellt.

**Schlüsselwörter:** *iMARE, CPCe, ImageJ, PhotoQuad*

## **1 Einleitung**

Etwas weniger als 100 Jahre liegt es zurück, dass im National Geographic die ersten Farbaufnahmen von Fischen veröffentlicht worden sind (Longley & Martin, 1927). Was damals eine Sensation war und einer langen Vorbereitungszeit für jede einzelne Aufnahme bedurfte, ist heute eine Sache von wenigen Sekunden. Im Jahr 2010 haben allein die CIPA Unternehmen über 121 Millionen Digitalkameras ausgeliefert (Tenzer, 2019). Seitdem nimmt diese Zahl zwar stetig ab, was aber vor allem daran liegt, dass zunehmend Smartphones eingebaute Kameramodule benutzt werden. Lediglich der Absatz von Action Kameras ist nach wie vor hoch. Viele dieser Kamera-Modelle, insbesondere auch die Action Kameras lassen sich Unterwasser nutzen oder es stehen spezielle bzw. universelle Unterwassergehäuse zur Verfügung.

Trotz der rasanten Entwicklung und der Vielzahl von Anwendungsmöglichkeiten von Digitalkameras darf nicht vergessen werden, dass die physikalischen Gesetze, die

auf die Entstehung des Bildes einwirken, nach wie vor die gleichen sind. Wasser absorbiert unterschiedliche Wellenlängen des Lichts in unterschiedlichem Maße. Die längsten Wellenlängen mit der niedrigsten Energie werden zuerst absorbiert, Lichtstreuung und die Präsenz von Partikeln wirken sich entsprechend auf die Bildqualität aus. Mit verschiedener Bildbearbeitungssoftware kann versucht werden Bildinformationen besser darzustellen. Einige Tools bzw. Algorithmen sind explizit für Unterwasseraufnahmen entwickelt worden, diese werden in diesem Artikel beispielhaft vorgestellt und es wird auf die weiterführende Literatur verwiesen. Selbstverständlich lassen sich Digitalbilder auch mit herkömmlichen Bildbearbeitungsprogrammen verbessern. Allerdings bleibt in diesen Fällen meist unklar, welche Algorithmen der Bearbeitung zugrunde liegen.

Die Erstellung eines Unterwasserfotos für wissenschaftliche Zwecke stellt insbesondere im Flachwasserbereich keinen Kostenfaktor mehr dar. Die wirklichen Kosten, d. h. die einzusetzende Arbeitszeit, beginnt erst mit der Auswertung des Bildmaterials. Der Prozess der Umwandlung von unter Wasser aufgenommenen Bildern in quantitative Daten, die für wissenschaftliche Studien und Managemententscheidungen nützlich sein können, erfordert erheblichen Zeitaufwand. Es wundert daher nicht, dass in Folge dessen entweder nur sehr wenig Bildmaterial ausgewertet wird oder von den Bearbeitern eventuell viel zu viel Material, das dann doch nicht benötigt wird. Detaillierte Versuchsplanung und Automatisierung einiger Arbeitsprozesse können hier den Arbeitsaufwand optimieren. Denn unbestritten sind digitale Bildaufnahmen eines der gebräuchlichsten Werkzeuge zur Charakterisierung der Meeresumwelt und des Meeresbodens. Die richtige Auswahl geeigneter Bildkennzeichnungs-Tools ist daher extrem wichtig, um eine effiziente Bearbeitung des Bildmaterials durchzuführen. Einige der gängigsten Tools werden im nachfolgenden beispielhaft dargestellt.

## **2 Von den Anfängen bis hin zur Digitalfotografie**

Die Geschichte der Unterwasserfotografie begann vor ungefähr 130 Jahren. Louis Boutan, französischer Zoologe und Schiffsingenieur leistete von 1886 bis 1900 Pionierarbeit in der UW-Fotografie (Boutan 1900, Martinez 2014). 1893 gelangen erste Aufnahmen aus 3,5 m bis 11 m Tiefe. Die Belichtungszeiten betrugen zwischen 10 und 30 Minuten. Tatsächlich gehen aber die ersten Versuche, mit einer Fotokamera Bilder des Meeresbodens aufzunehmen, auf die 1850er Jahre zurück. Im Februar 1856 führte William Thompson (1822 – 1879) den ersten Versuch durch, eine Fotokamera unter Wasser einzusetzen. Thompsons nahm das erste Bild in Weymouth Bay vor der Südküste Englands an einer Stelle neben einem Felskamm auf, der bei normalen Gezeiten unter der Wasseroberfläche verblieb. Die Kamera, die in einer speziell angefertigten Box aus Holz und Eisen untergebracht war, wurde untergetaucht auf einem Stativ montiert und mit einem Seil gesichert. Bei Thompsons Versuch konnte das Gehäuse mit der Kamera dem Druck allerdings nicht standhalten und wurde mit Salzwasser geflutet, jedoch wurde die Platte vom Salzwasser nur zum Teil zerstört, so dass ein zumindest schwaches Bild erzeugt werden konnte (Thompson 1856).

Eine sehr gute Übersicht mit zahlreichen Abbildungen über diese ersten Jahrzehnte der Unterwasserfotografie bis zum Jahr 1910 gibt Martinez (2014), wobei er darauf hinweist, dass die systematischsten Arbeiten in diesem Bereich von Louis Boutan in Frankreich und Jacob Reighard in den Vereinigten Staaten durchgeführt wurden.

Wenn man sich die frühen Zeichnungen ansieht, die darstellen sollen wie man das Benthos fotografieren könnte, stellt man fest, dass viele heutige Konstruktionen zur Befestigung eines Kameragehäuses auf einem Rahmen sich nur wenig von den damaligen Zeichnungen unterscheiden (Regnard 1891).

Der Meeresbiologe William Longley und der Fotograf Charles Martin machten 1926 im flachen Wasser um die Koralleninseln Dry Tortugas die ersten Unterwasser-Farbfotografien mit einer wasserdichten Kamera. Für die Belichtung der Unterwasseraufnahmen bei 15 Fuß Wassertiefe verwendeten sie bis zu 0,5 kg Blitzlichtpulver (Magnesiumpulver), dass sie auf einem Floss entzündeten (Longley & Martin 1927), eine seinerzeit extrem gefährliche Unternehmung, bei der es aufgrund der ausgelösten Explosion des Magnesiums immer wieder zu Unfällen kam. Longley unterrichtet entsprechend davon.

In den zwei nachfolgenden Jahrzehnten wurden etliche Patente für Unterwasseraufnahmen gemacht. Bereits 1939 geht Hans Hass in seinem Buch "Jagd unter Wasser mit Harpune und Kamera" auf die Unterwasser-Fotografie ein (Hass 1939), aber breiteren Einzug in die biologische Forschung erzielte die Unterwasserfotografie erst Ende der 1940er Jahre. Bereits 1948 wurden auf der ATLANTIS-Expedition 151 ein Foto des Meeresbodens in 5500 m Wassertiefe aufgenommen (Pollak et al., 1948). Jacques-Yves Cousteau und Hans Hass stießen mit ihren frühen Film- und Fotoaufnahmen auf ein breites Interesse in der Öffentlichkeit, für ihre Filmproduktionen erhielten beide einen Oscar.

Die rasante Entwicklung der Unterwasser-Fotografie begann aber erst um 1950 als die Firma Beuchat das von Henry Broussard entwickelte erste kommerzielle Unterwassergehäuse auf den Markt brachte. Die Firma Franke & Heidecke entschloss sich in enger Zusammenarbeit mit Hans Hass zur Entwicklung eines Unterwassergehäuses für eine Mittelformatkamera, der Rolleimarin, das bis in die 1970er vertrieben wurde. Der Durchbruch kam dann um 1957 als der belgische Ingenieur Jean de Wouters, ein früheres Mitglied von Jacques-Yves Cousteau CALYPSO Mannschaft, eine Unterwasserkamera mit dem Namen Calypso-Phot entwickelte. Die Calypso-Phot ist insofern bemerkenswert, als sie die einzige Kamera ist, deren Rechte jemals von Nikon aufgekauft und als eigene Kamera unter der Produktbezeichnung Nikonos ab 1963 in Japan in Produktion genommen wurde und bis 2001 weiterentwickelt wurde. Für den Flachwasserbereich sei vor allem auf die verschiedenen Arbeiten und Innovationen von Rupert Riedl in den 1960er Jahren hingewiesen (Riedl 1967).

Seit Anfang der 1990er gibt es für diverse verschiedene Spiegelreflex- und Kleinbildkameras spezielle Unterwasser-Gehäuse. Mit dem Aufkommen von Digitalkameras wurden für viele gängige Modelle Gehäuse für die Unterwasserfotografie produziert oder sie wurden bereits so konstruiert, dass sie selbst einem Wasserdruck von mehreren Metern standhalten konnten. Die Grundlagen zur Digitalfotografie wurden bereits 1975 gesetzt. In dem Jahr konstruierte Steven J. Sasson mit seinem Team für die Firma Kodak den ersten Prototypen einer Digitalkamera, die einen CCD Sensor mit 100 × 100 Pixel von Fairchild verwendete, etwas mehr als 10 Jahre später hatte Kodak bereits einen Sensor mit 1,4 Millionen Pixeln entwickelt. Die erste im Handel erhältliche Digitalkamera war wahrscheinlich die MegaVision Tessera im Jahr 1987, während die erste tragbare Kamera, die 1989 in Japan verkaufte DS-X von Fuji war (Fossum & Hondongwa 2014).

Heutzutage kann man zwischen hunderten von Modellen wählen, Spiegelreflexkameras, spiegellose Kameras, Kompaktkameras und Action Kameras. Damit ergeben sich für die wissenschaftliche Forschung unzählige Anwendungsmöglichkeiten.

Welches das richtige Modell ist, hängt aber im Wesentlichen von der wissenschaftlichen Fragestellung ab, denn letztendlich ist die Kamera nicht mehr als Mittel zum Zweck. Gerade in den von luftversorgten Tauchern zu erreichenden Tiefen, gibt es zahlreiche kostengünstige Modelle, die für eine Dokumentation, ein UW-Monitoring oder mehrstündige Zeitraffer-Analysen geeignet sind. So lagen die Gerätekosten bei den von Schories et al. (2020) erstellten Zeitraffer-Aufnahmen in der Antarktis bei unter 300 €.

Prinzipiell muss unterschieden werden, welche Methodik es einem einerseits erlaubt die bestmögliche bzw. minimal notwendige Bildqualität zu erzeugen, um die gewünschten Bildinformationen noch auswerten zu können und andererseits welche Strategie zu treffen ist, um die notwendige Bildmenge für die Analyse von Experimenten oder Monitoring festzulegen. Die Vorabanalyse beider Aspekte ist vor dem Einsatz und der Auswahl digitaler Medien Unterwasser wichtig.

## **3 Methoden der Bildverbesserung**

Lichtabsorption, Streuung sowie Schwebeteilchen sind die Hauptursachen für die teilweise nur bedingt aussagekräftigen Resultate bei Unterwasser-Bildern. Wenn man nicht gerade im Makrobereich fotografiert, zeigen Fotos fast immer einen Farbstich, z. B. eine grün-bläuliche Farbe, der durch die unterschiedliche Attenuationsverhältnisse von rotem, grünem und blauem Licht verursacht wird.

In der Online-Datenbank Fishbase kann man sich die verschiedenen Lichtverhältnisse und die entsprechende Farbwahrnehmung mit zunehmender Tiefe simulieren lassen (Lai & Christensen 2020). Gerade bei dem für den Menschen sichtbaren langwelligen Licht um 700 nm ist dies bereits nach wenigen Metern deutlich wahrnehmbar (Abb. 1).

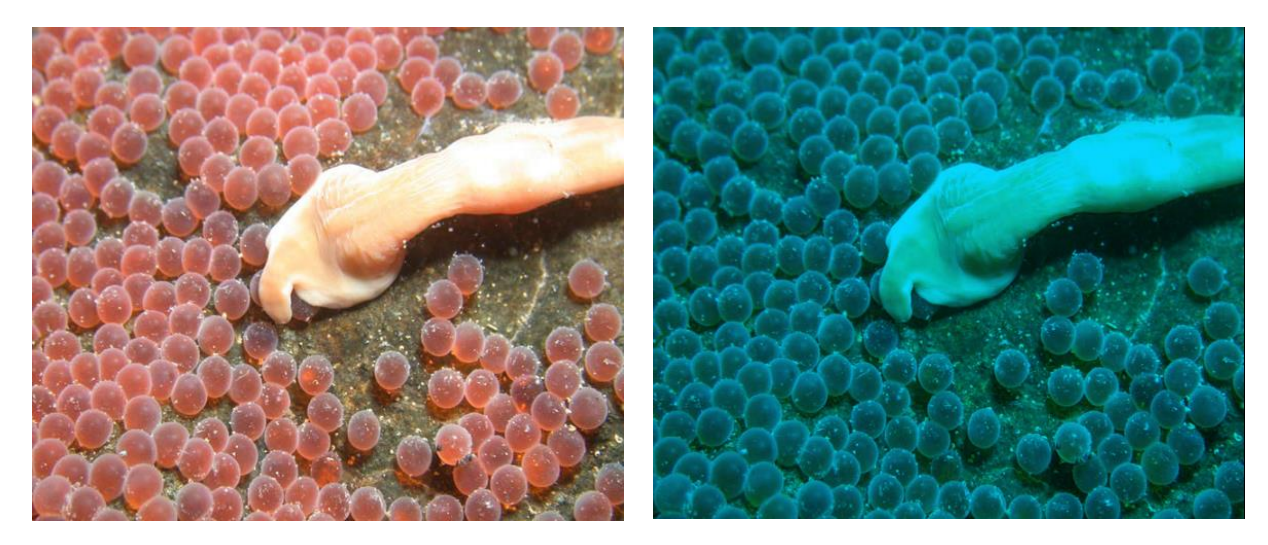

**Abb. 1:** Simulation der Attenuationsverhältnisse zwischen Wasseroberfläche und 5m Wassertiefe bei einer eigenen in Fishbase eingestellten Aufnahme.

Zudem absorbieren die unter Wasser suspendierten Partikel den weitaus größten Teil der Lichtenergie und ändern die Richtung des Lichts, bevor das von der Unterwasserszene reflektierte Licht die Kamera erreicht. Dies resultiert dann in der Regel in

kontrastarmen und unscharfen Bildern. Um die Qualität und Reichweite der Unterwasseraufnahmen zu erhöhen, werden daher häufig künstliche Lichtquellen wie Blitzgeräte oder Lampen verwendet. Doch genauso wie natürliches Licht wird auch Kunstlicht durch Absorption und Streuung beeinträchtigt. Gleichzeitig wird eine ungleichmäßige Beleuchtung eingeführt, die je nach Entfernung zu Objekt häufig zu einer zu hellen Bildmitte und unzureichender Belichtung an den Bildrändern führt. Ein weiteres Problem sind entstehende Schatten in dem Bild. Die Extraktion von höchstmöglicher Bildinformation erfordert daher effektive Methoden zur Korrektur von Farben, zur Verbesserung der Klarheit und zur Behebung von Unschärfe und Hintergrundstreuung. Dies ist das wesentliche Ziel von Algorithmen, die der Bildverbesserung dienen. Hier die richtigen auszuwählen ist aufgrund der komplexen Verhältnisse Unterwasser extrem schwierig.

Eine gute Übersicht, basierend auf experimentellen Ansätzen, über Bildverbesserungs- und Bildwiederherstellungsmethoden für Unterwasseraufnahmen ist bei Wang et al. (2019) zu finden. Innerhalb des von HORIZON 2020 geförderten iMARE Culture Projekts wurde eine Software entwickelt, die es ermöglicht fünf verschiedene speziell für Unterwasser-Aufnahmen entwickelte Algorithmen anzuwenden und dadurch eine signifikante Verbesserung der Qualität von Unterwasserbildern zu erzielen (Skarlatos et al. 2016, Mangeruga et al. 2018a, Mangeruga et al. 2018b). Folgende Algorithmen kommen bei der Software zur Anwendung:

- (1) Automatic Color Enhancement (ACE) (Getreuer 2012)
- (2) Contrast Limited Automatic Histogram Equalization (CLAHE) (Pizer et al. 1987, Zuiderveld 1994)
- (3) Lab Color Correction (LAB) (Bianco et al. 2015)
- (4) Non-Local Dehazing (NLD) (Berman & Avidan 2016)
- (5) Screened Poisson equation (SP) (Morel et al. 2014)

Wie unterschiedlich sich die Algorithmen auf das Ursprungsbild auswirken ist in Abb. 2 für ACE, CLAHE, LAB und SPE dargestellt.

#### **4 Bildanalyse**

Die Notwendigkeit, die große Anzahl von Bilddaten, die bei Monitoring- oder anderen Aktivitäten entstehen, adequat auszuwerten, hat dazu geführt, dass eine ganze Reihe von Auswertungstools entwickelt worden sind. Gomes-Pereira et al. (2016) haben insgesamt 23 verschiedene zur Verfügung stehende Tools auf ihre praktische Anwendbarkeit und Funktionalität miteinander verglichen und die Stärken und Schwächen der verschiedenen Software analysiert. Ayroza et al. (2015) haben eine geringere Auswahl an Auswertetools für Korallenriffe miteinander verglichen. Einige dieser Werkzeuge sind hervorragend geeignet, um die Biodiversität des Benthos zu erfassen und Habitate miteinander zu vergleichen und stehen kostenfrei zum Download zur Verfügung oder sind auf Anfrage erhältlich. Da die wesentlichen Details bei Gomes-Pereira et al. (2016) aufgeführt werden, wird an dieser Stelle nur exemplarisch auf drei Beispiele hingewiesen, die offline zur Verfügung stehen und für Benthos-Kartierungen weit verbreitet sind sowie bei eigenen Untersuchungen zur

Anwendung kamen. Hingewiesen werden soll aber zumindest noch auf die webbasierte Anwendung BIIGLE 2.0 (Langenkämper et al. 2017, Biodata Mining Group 2020).

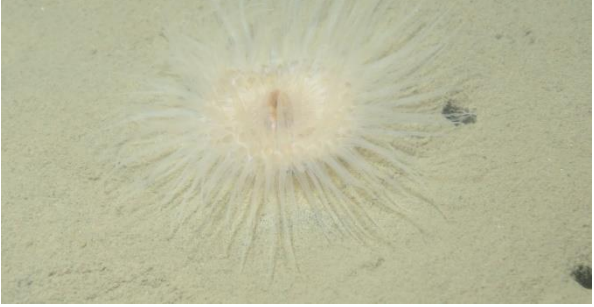

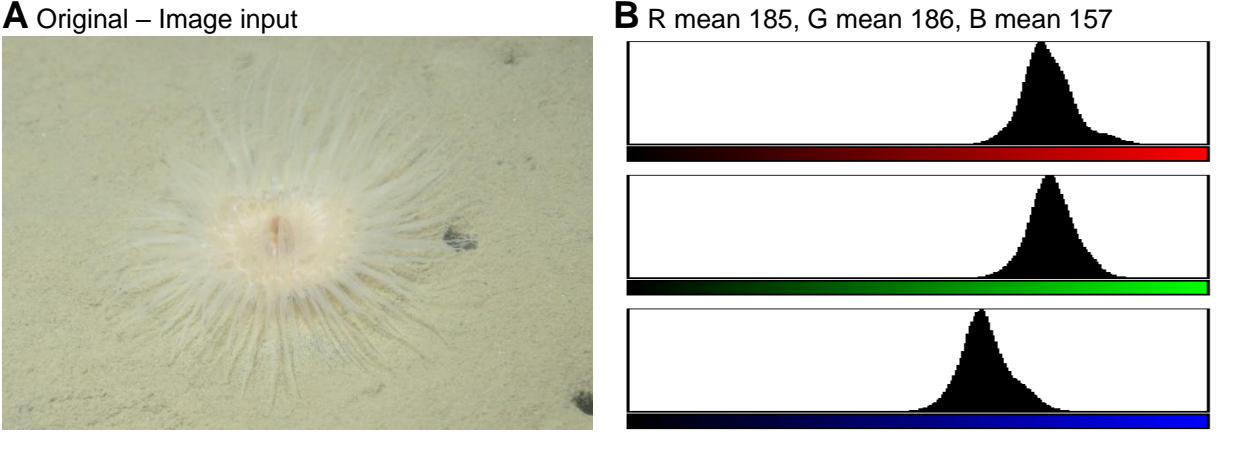

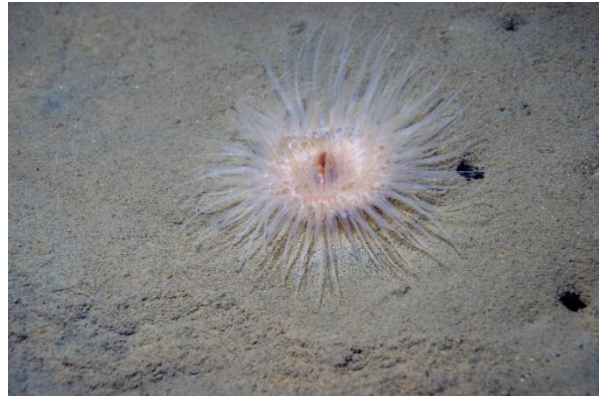

 $C$  ACE; Alpha = 5 **D** CLAHE; Clip limit 0.20, Tile grid size 008

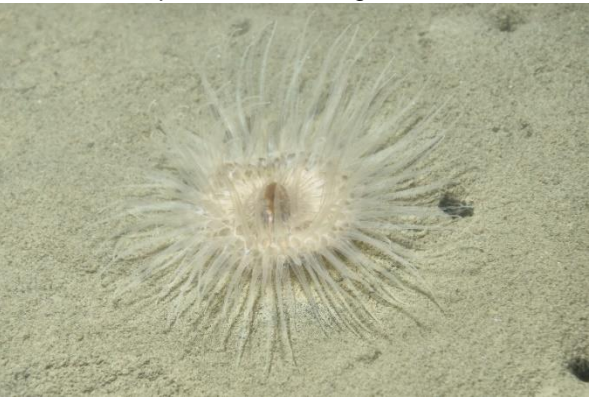

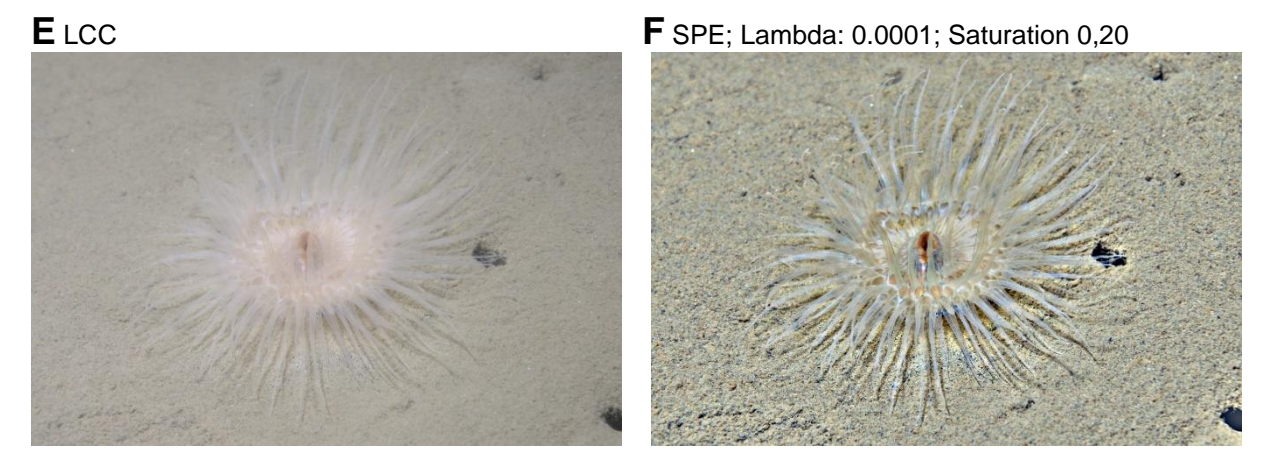

**Abb. 2:** Bildverbesserung am Beispiel ausgewählter Algorithmen. A Originalbild; B RGB Spektrum des unveränderten Originalbildes, C Automatic Color Enhancement; D Contrast Limited Automatic Histogram Equalization; E Lab Color Correction; F Screened Poisson equation. Die verwendeten Einstellfaktoren sind jeweils oberhalb des Bildes angegeben.

CPCe 4.1 (Coral Point Count mit Excel-Erweiterungen) ist ein Programm, das es erlaubt Bedeckungsgrade vom Epibenthos zu ermitteln (Kohler & Gill 2006). Das Programm kann zudem zur Bildkalibrierung und Flächenanalyse von benthischen Gemeinschaften verwendet werden. Es berechnet Abdeckungsstatistiken wie relative

Abundanz, Mittelwert, Standardabweichung, Standardfehler und den "Shannon-Wiener-Index, die automatisch sortiert an Excel-Arbeitsblätter gesendet werden. Ursprünglich wurde es für die Artenzusammensetzung in Korallenriffen entwickelt. Damit der Export der Daten in EXCEL funktioniert, ist darauf zu achten, dass man auf dem Rechner eine US-amerikanische Tastaturbelegung auswählt, bzw. eine, die anstatt des Kommas einen Punkt für die Nachkommastellen benutzt. Die Erstellung eigener Artentabellen, die von CPCE gelesen werden können, ist etwas mühsam.

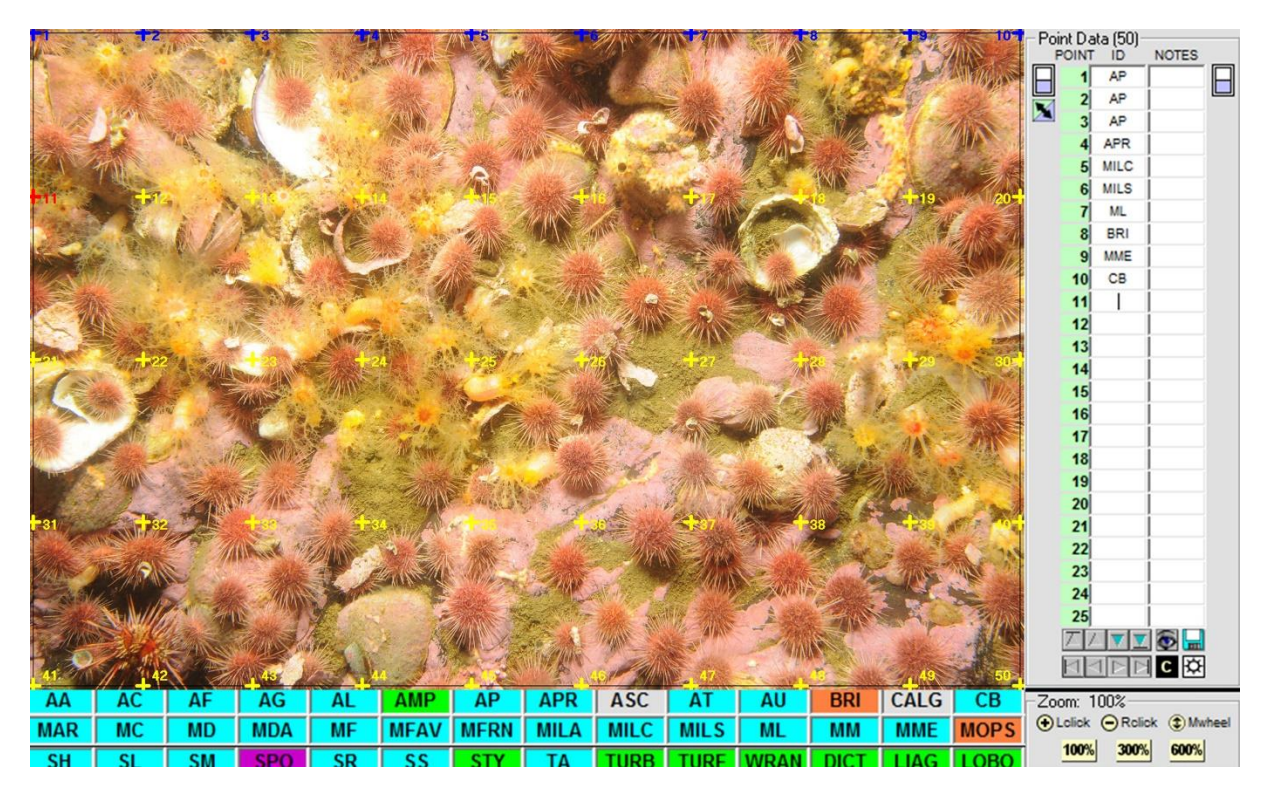

**Abb. 3:** Leicht modifizierte Bildmaske von CPCe 4.1. In diesem Beispiel wurden die Bildpunkte in regelmäßigen Abständen über das Bild verteilt. Unterhalb des Bildes sind die Akronyme von Benthos-Arten gelistet, die automatisch per Mausklick rechts in die Tabelle eingetragen werden.

Einer wirklich wichtigen Frage, die aber bei vielen Untersuchungen und nachfolgenden Publikationen außer Acht gelassen wird, wurde von Pante & Dustan (2012) aufgegriffen. Die Autoren haben die Hypothese getestet, inwiefern die Anzahl der auszuwertenden Bildpunkte von der Bedeckung des Meeresbodens durch das Benthos selbst abhängt. Es erscheint selbstverständlich, dass eine geringere Bedeckung eine höhere Dichte an Bildpunkten für eine verlässliche Aussage erforderlich macht, dennoch wird dieser Aspekt in der Literatur häufig nicht diskutiert. Pante & Dustan (2012) haben insgesamt 23 Studien ausgewertet, die das Programm CPCe benutzt haben, 16 der Studien haben nicht erwähnt auf welcher Grundlage sie die Bildpunkt-Dichte gewählt haben. Es ist offensichtlich, dass man sich gerade bei Langzeit-Aufnahmen darüber im Klaren sein muss, auf welcher Basis man die Anzahl der Photoquadranten bzw. der zu erstellenden Bilder wählt und wie hoch die Bildpunkt-Dichte sein muss, um ein statistisch abgesichertes Ergebnis zu erzielen. Das Problem ist dabei, dass sich die Bedeckungsgrade des Bodens über die Zeit bzw. im Jahresgang ändern können. Natürlich könnte man sich insgesamt an der Anzahl an Bildpunkten orientieren, die bei niedriger Bedeckung notwendig ist, dann würde man aber eventuell zu viel Zeit und Geld investieren, wenn die Bedeckungsgrade sich ändern und man eigentlich nur eine

geringere Anzahl an Bildpunkten zur statistischen Absicherung der Ergebnisse auswerten müsste. Gerade aus wirtschaftlichen Aspekten sind fundierte Vorstudien für die Auswertung von Langzeit-Datenreihen notwendig, werden aber viel zu wenig durchgeführt. Wie die Bildunkte über den Photoquadranten verteilt werden, ob geklumpt, gleichmäßig verteilt, mit gleichem Abstand oder zufällig verteilt, kann in CPCe vorab ausgewählt werden (Abb. 3).

Eine zweite Entscheidung, die bei Programmen wie CPCe und PhotoQuad getroffen werden muss, ist, wie die Bildpunkte auf dem Quadranten verteilt werden, mit gleichem zueinander Abstand, gleichmäßig verteilt, gruppiert sind oder ganz zufällig. Wie ist also die Stichprobe zu wählen? Hier kann das Lehrbuch von Wiegand & Moloney (2013) zur Analyse räumlicher Punktmuster eine entsprechende Hilfestellung geben.

Eine gute Alternative zu CPCE ist das Programm PhotoQuad (Trygonis & Sini 2012), das allerdings selbst keine weiterführende Auswertung zu den Arten- und Häufigkeitstabellen ausführt, dafür bei der Aufteilung des Bildes in verschiedene Flächen wesentlich mehr Möglichkeiten bietet (Abb. 4).

Während CPCe und photoQuad speziell für die Analyse von Benthos-Gemeinschaften entwickelt worden sind, bietet das in Java geschriebene und damit plattformübergreifendes Bildbearbeitungs- und Bildverarbeitungsprogramm ImageJ1 mit seinen Ablegern ImageJ2 und Fiji ein Vielfaches mehr für wissenschaftliche Bildanalysen. Für die pure Analyse von Benthos-Gemeinschaften zur Beschreibung Ihrer Diversität, Abundanz und ihrer Flächenanteile ist es allerdings nicht so komfortabel wie die zuvor genannten Programme.

Die Stärken von ImageJ liegen darin, dass die Funktionalität des Programms durch eine Vielzahl von Plug-ins erweitert werden kann. Hier bietet das Programm nahezu unbegrenzte Möglichkeit, angefangen von dem Vermessen von Strukturen, dem gezielten Freistellen von Objekten anhand von Form und Farbinformationen bis hin zu der automatisierten Verfolgung von sich bewegenden Partikeln bei Zeitrafferaufnahmen (Schneider et al. 2012). Aufgrund der Vielzahl an Möglichkeit, die ImageJ bietet, sollte man vermeiden das Programm einfach zu testen sondern sich zunächst auf die wissenschaftliche Fragestellung fokussieren, die man mithilfe eines Bildanalyse-Programms lösen möchte und dann gezielt nach den Plug-ins suchen, mit denen die Frage beantwortet werden kann. Für die meisten Fälle wird ImageJ eine entsprechende Lösung anbieten.

#### **5 Ausblick & Trends**

Es ist schwierig zu sagen, in welche Richtung sich die Unterwasser-Fotografie in den nächsten Jahren entwickeln wird. Vor wenigen Jahren schien es noch möglich, dass sich die plenoptische Fotografie, oder auch Lichtfeldfotografie genannt, als zusätzliche Anwendungsmöglichkeit durchsetzen könnte (Ehrmann & Błachowicz 2012, Georgiev et al. 2013), und damit ganz neue Möglichkeiten der Wahrnehmung der Tiefenschärfen und 3D-Bildern eröffnen würde, die sich auch gerade für Benthos-Aufnahmen vorzüglich eignen würden. Die Firma Lytro Inc. hat als einzige Firma im Jahr 2011 eine Kamera für den Endkonsumenten im Bereich der Lichtfeldfotografie auf den Markt gebracht, konnte sich aber nicht durchsetzen und zog sich vollständig aus der Produktion zurück. Die Firma wurde 2018 wieder aufgelöst. In Deutschland ist die Kieler Firma Raytrix GmbH noch aktiv, allerdings richten sich ihre Produkte nicht an die breite Öffentlichkeit, sondern an Industrie und Forschung.

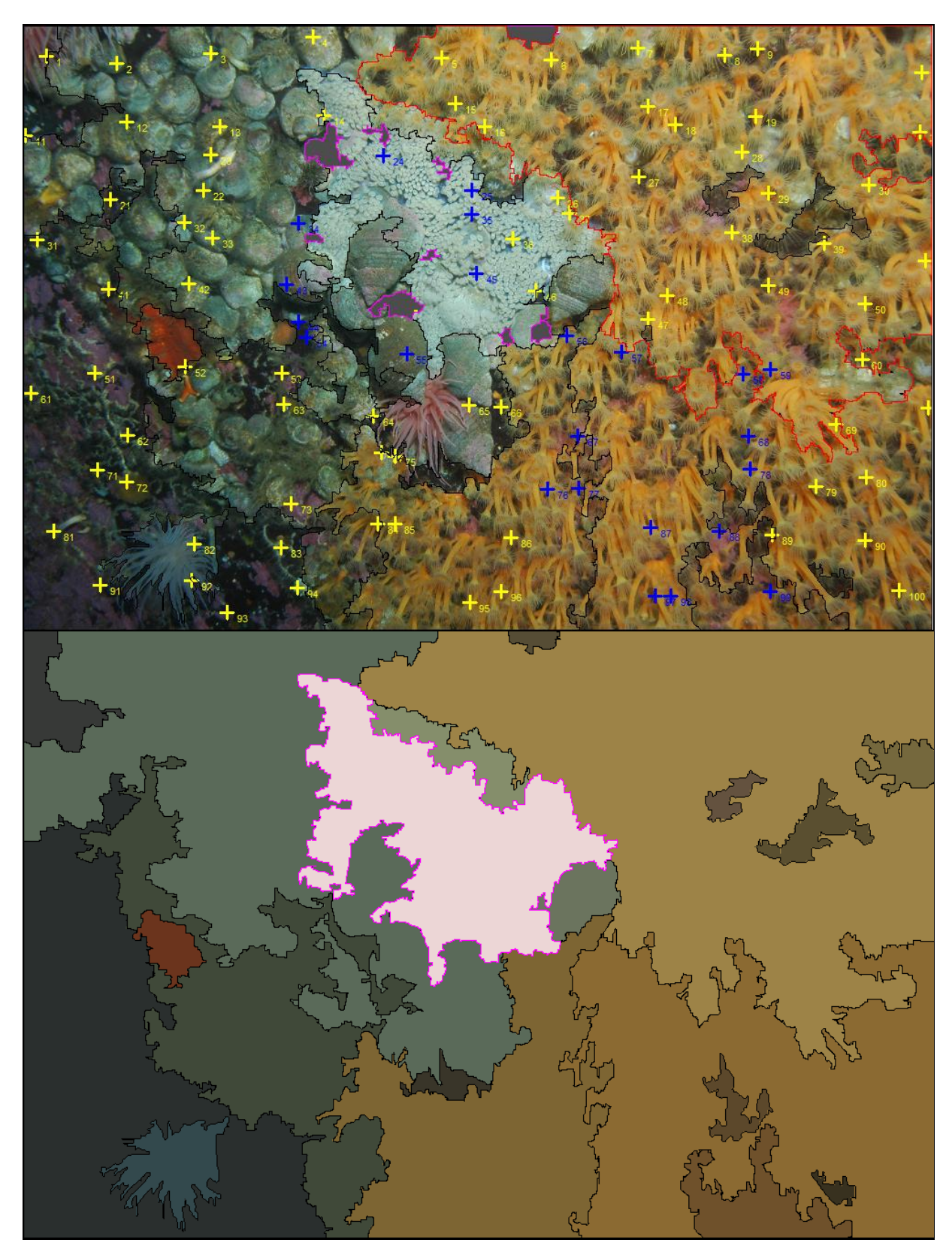

**Abb. 4:** Anwendungsmöglichkeiten von photoQuad 4.1 für Artenerfassung und Verteilung am Beispiel eines Hartsubstrates in Süd-Chile, 20 m Wassertiefe. Oben: 100 Bildpunkte wurden zufällig auf dem Bildausschnitt verteilt, so dass die unter den Bildpunkten Arten gelistet werden können. Blaue Kreuze stellen bereits ausgewertete Bildpunkte dar, gelbe Kreuze unbearbeitete Bildpunkte. Unten: automatische Flächenzuordnung von Artenregionen anhand von Form und Farbe (vereinfachte Darstellung).

Der Einsatz von künstlichen neuronalen Netzwerken (Convolutional Neural Networks) wird als ein Konzept im Bereich des maschinellen Lernens sicherlich stärker zur Anwendung kommen. Schon jetzt findet es bei Kartierungen an Land seine Anwendung (Adhiwibawa et al. 2019). Die automatisierte Identifikation von Epibenthos-Organismen wird sicherlich weiter fortschreiten, auch wenn die Genauigkeit bisher nicht an manuelle Auswertung heranreicht (Piechaud et al. 2019), und auch Biomasse-Abschätzungen anhand von Bildaufnahmen werden sicherlich stärker berücksichtigt werden (Benoist et al., 2019). Es ist wahrscheinlich, dass sich die zukünftig anfallenden Bildmengen und die bereits vorhandenen Daten nur durch zunehmende Automatisierung auswerten lassen werden, ersetzen werden sie die Qualität menschlicher Fähigkeiten zur Beurteilung von Einzelbildern aber kaum.

#### **Literatur**

- Adhiwibawa, M. A., Ariyanto, M. R., Struck, A., Prilianti, K. R. & Brotosudarmo, T. H., 2019. Convolutional neural network in image analysis for determination of mangrove species. In: Third International Seminar on Photonics, Optics, and Its Applications (ISPhOA 2018). International Society for Optics and Photonics, p. 1104404.
- Ayroza, C., Hustache, J., Fagundes, L., Sumi, M. & Ferrari, R., 2015. Finding the right tool for benthic image analysis: tips for optimizing analysis and processing of images. Reef Encount Int Soc Reef Stud 30: 34.
- Benoist, N. M., Bett, B. J., Morris, K. J. & Ruhl, H. A., 2019. A generalised volumetric method to estimate the biomass of photographically surveyed benthic megafauna. Progress in Oceanography 178: 102188.
- Berman, D. & Avidan, S., 2016. Non-local image dehazing. In: Proceedings of the IEEE conference on computer vision and pattern recognition, pp. 1674 – 1682.
- Bianco, G., Muzzupappa, M., Bruno, F., Garcia, R. & Neumann, L., 2015. A new color correction method for underwater imaging. The International Archives of Photogrammetry, Remote Sensing and Spatial Information Sciences 40: 25.
- Biodata Mining Group, B. U., 2020. Next generation image annotation. Journal Volume: Pages <https://www.biigle.de/>
- Boutan, L., 1900. La photographie sous-marine et les progrès de la photographie. Paris: Schleicher Fréres.
- Ehrmann, A. & Błachowicz, T., 2012. Fotografieren in der vierten Dimension: Plenoptische Kameras. Physik in unserer Zeit 43: 124 – 127.
- Fossum, E. R. & Hondongwa, D. B., 2014. A review of the pinned photodiode for CCD and CMOS image sensors. IEEE Journal of the electron devices society.
- Georgiev, T., Yu, Z., Lumsdaine, A. & Goma, S., 2013. Lytro camera technology: theory, algorithms, performance analysis. In: Multimedia Content and Mobile Devices. International Society for Optics and Photonics, p. 86671J.
- Getreuer, P., 2012. Automatic color enhancement (ACE) and its fast implementation. Image Processing On Line 2: 266 – 277.
- Gomes-Pereira, J. N., Auger, V., Beisiegel, K., Benjamin, R., Bergmann, M., Bowden, D., Buhl-Mortensen, P., De Leo, F. C., Dionísio, G., Durden, J. M., Edwards, L., Friedman, A., Greinert, J., Jacobsen-Stout, N., Lerner, S., Leslie, M., Nattkemper, T. W., Sameoto, J. A., Schoening, T., Schouten, R., Seager, J., Singh, H., Soubigou, O., Tojeira, I., van den Beld, I., Dias, F., Tempera, F. & Santos, R. S., 2016. Current and future trends in marine image annotation software. Progress in Oceanography 149: 106 – 120.

Hass, H., 1939. Jagd unter Wasser mit Harpune und Kamera. Stuttgart: Kosmos / Franckh sche.

Kohler, K. E. & Gill, S. M., 2006. Coral Point Count with Excel extensions (CPCe): A Visual Basic program for the determination of coral and substrate coverage using random point count methodology. Computers & Geosciences 32: 1259 – 1269.

- Lai, S. R. & Christensen, L. B., 2020. The 'Fish at Depth' Viewer. Journal Volume: Pages 04.01.2020 [http://fishbase.org/manual/english/FishBaseFishAtDepthViewer.htm.](http://fishbase.org/manual/english/FishBaseFishAtDepthViewer.htm)
- Langenkämper, D., Zurowietz, M., Schoening, T. & Nattkemper, T. W., 2017. Biigle 2.0-browsing and annotating large marine image collections. Frontiers in Marine Science 4: 83.
- Longley, W. & Martin, C., 1927. The first autochromes from the ocean bottom. National Geographic Magazine 51: 56 – 60.
- Mangeruga, M., Bruno, F., Cozza, M., Agrafiotis, P. & Skarlatos, D., 2018a. Guidelines for underwater image enhancement based on benchmarking of different methods. Remote Sensing 10: 1652.
- Mangeruga, M., Cozza, M. & Bruno, F., 2018b. Evaluation of underwater image enhancement algorithms under different environmental conditions. Journal of Marine Science and Engineering 6: 10.
- Martinez, A. R., 2014. "A souvenir of undersea landscapes:" underwater photography and the limits of photographic visibility, 1890 – 1910. Historia, Ciencias, Saúde 21.
- Morel, J.-M., Petro, A.-B. & Sbert, C., 2014. Screened Poisson equation for image contrast enhancement. Image Processing On Line 4: 16 – 29.
- Pante, E. & Dustan, P., 2012. Getting to the point: Accuracy of point count in monitoring ecosystem change. Journal of Marine Biology 2012.
- Piechaud, N., Hunt, C., Culverhouse, P. F., Foster, N. L. & Howell, K. L., 2019. Automated identification of benthic epifauna with computer vision. Marine Ecology Progress Series 615: 15 – 30.
- Pizer, S. M., Amburn, E. P., Austin, J. D., Cromartie, R., Geselowitz, A., Greer, T., ter Haar Romeny, B., Zimmerman, J. B. & Zuiderveld, K., 1987. Adaptive histogram equalization and its variations. Computer vision, graphics, and image processing 39: 355 – 368.
- Pollak, M., Bumpus, D., Abel, R., Corwin, N. & Mather, F., 1948. Scientific Results of ATLANTIS Cruise 151 to the Mediterranean Area. In. WOODS HOLE OCEANOGRAPHIC INSTITUTION MASS.
- Regnard, P., 1891. Recherches expérimentales sur les conditions physiques de la vié dans les eaux. Paris: G. Masson.
- Riedl, R., 1967. Die Tauchmethode, ihre Aufgaben und Leistungen bei der Erforschung des Litorals; eine kritische Untersuchung. Helgoländer wissenschaftliche Meeresuntersuchungen 15: 294.
- Schneider, C. A., Rasband, W. S. & Eliceiri, K. W., 2012. NIH Image to ImageJ: 25 years of image analysis. Nature methods 9: 671.
- Schories, D., Díaz, M. J., Garrido, I, Heran, T., Holtheuer, J., Kappes, J. L., Kohlberg, G. & Niedzwiedz, G., 2020. Analysis of time-lapse images as a tool to study movement in situ in four species of sea urchins and one limpet from North Patagonia and the South Shetland Islands. Rostocker Meeresbiologische Beiträge 30: 117 – 136.
- Skarlatos, D., Agrafiotis, P, Balogh, T., Bruno, F., Castro, F., Petriaggi, B. D., Demesticha, S., Doulamis, A., Drap, P., Georgopoulos, A., Kikillos, F., Kyriakidis, P., Liarokapis, F., Poullis, C. & Rizvic, S., 2016. Project iMARECULTURE: advanced VR, iMmersive serious games and augmented REality as tools to raise awareness and access to European underwater CULTURal heritagE. In: Euro-Mediterranean Conference. Springer, pp. 805 – 813.
- Tenzer, F., 2019. Absatz von Digitalkameras durch CIPA-Unternehmen weltweit von 1999 bis 2018. Journal Volume: Pages 05.01.2020 [https://de.statista.com/statistik/daten/studie/30713/umfrage/ausgelieferte-digitalkameras-durch](https://de.statista.com/statistik/daten/studie/30713/umfrage/ausgelieferte-digitalkameras-durch-cipa-unternehmen-seit-1999/)[cipa-unternehmen-seit-1999/.](https://de.statista.com/statistik/daten/studie/30713/umfrage/ausgelieferte-digitalkameras-durch-cipa-unternehmen-seit-1999/)
- Thompson, W., 1856. On taking photographic images under water. Journal of the Society of Arts 4:  $425 - 426$ .
- Trygonis, V. & Sini, M., 2012. photoQuad: a dedicated seabed image processing software, and a comparative error analysis of four photoquadrat methods. Journal of Experimental Marine Biology and Ecology 424: 99 – 108.
- Wang, Y., Song, W., Fortino, G., Qi, L.-Z., Zhang, W. & Liotta, A, 2019. An Experimental-based Review of Image Enhancement and Image Restoration Methods for Underwater Imaging. IEEE Access 7: 140233 – 140251.
- Wiegand, T. & Moloney, K. A., 2013. Handbook of spatial point-pattern analysis in ecology: Chapman and Hall/CRC.
- Zuiderveld, K., 1994. Contrast limited adaptive histogram equalization. In: Heckbert, P. S. (Ed), Graphics gems IV. Academic Press Professional, Inc., pp. 474 – 485.